# **Járműszimulátor egység fejlesztése a BME kutatóegyetemi pályázat keretében**

**Gáspár Péter\*, Szalay Zsolt\*\*, Kánya Zoltán\*\*\*, Németh Balázs\*\*\*\*** 

**"IFFK 2011" Budapest, 2011. augusztus 29-31.** 

*\* tudományos tanácsadó, SZTAKI Rendszer és Irányításelméleti Kutatólaboratórium Budapest, Tel: +36 (1) 279-6171; e-mail: Gaspar@sztaki.hu \*\* egyetemi docens, BME Gépjárművek Tanszék Budapest, Tel: +36 (1) 463-3226; e-mail: zsolt.szalay@auto.bme.hu \*\*\* műszaki vezető, Inventure Autóelektronikai Kutató és Fejlesztő Kft. Budapest, Tel: +36 (1) 381-0970; e-mail: zoltan.kanya@inventure.hu \*\*\*\* PhD hallgató, BME Közlekedésautomatikai Tanszék Budapest, Tel: +36 (1) 463-1111; e-mail: bnemeth@sztaki.hu* 

**Absztrakt:** A Budapesti Műszaki és Gazdaságtudományi Egyetem Közlekedés és Járműmérnöki Kara a Jármű, közlekedés és logisztika kutatóegyetemi pályázat keretében kitűzött célok eléréséhez az Audi Hungária Motor Kft. által a kar rendelkezésére bocsátott Audi TT Coupé tesztjármű bázisán egy oktatási és kutatási célokra egyaránt alkalmas járműszimulátor rendszer kialakítását valósította meg. A cikkben a fejlesztés eredményeként létrejött rendszer felépítése, komponensei és működési üzemmódjai kerülnek bemutatásra.

#### BEVEZETÉS

A hazai egyetemi oktatási rendszer átalakítása során kiemelt szempont a képzés színvonalának emelése, melyben az elméleti oktatás szerves kiegészítőjeként kulcs szerephez jutnak a laboratóriumi gyakorlati foglalkozások. Ezek során kerül a hallgató a modern technika kézzelfogható közelségébe. Színvonalas laboratóriumi gyakorlatok azonban elképzelhetetlenek modern laboratóriumi eszközök és berendezések nélkül. Ezért különösen fontos, hogy Budapesti Műszaki és Gazdaságtudományi Egyetem 2010-ben elnyert egy TÁMOP pályázatot (TÁMOP-4.2.1/B-09/KMR-2010-0002) az Új Magyarország Fejlesztési Terv keretében, melyben lehetőség nyílt 5 kiemelt területen az egyetemi oktatási és kutatási infrastruktúra fejlesztésére.

A Járműtechnika, közlekedés és logisztika kiemelt kutatási területen a Közlekedésmérnöki Kar járműmérnöki képzéséhez igazodva fogalmazódott meg a járműszimulátor laboratórium iránti igény. A szimulátort az egyetemi oktatásban minden járműmérnök hallgató használni fogja, lehetővé téve a korszerű járművek működésének alapos megismerését, ezáltal növelve a jövő mérnökgenerációjának szakmai tudását és hozzáértését. Ezen túlmenően a berendezés olyan új járműkutatások lehetőségét vetíti előre, amelyek további jelentős tudományos eredményeket indukálnak.

Eredetileg egy használt személyautó átalakításával terveztük a szimulátor vezetőfülke létrehozását, azonban az AUDI HUNGARIA MOTOR Kft. támogatásának köszönhetően egy teljes értékű Audi TT Coupé alapjain alakíthattuk ki a szimulátor vezetőfülkét.

Ily módon azonban külön feladatként jelentkezett a jármű normál üzemképességének megtartása, azaz a szimulátor

funkciók oly módon történő megvalósítása, amely nem befolyásolja a jármű hagyományos módon történő használhatóságát önálló mozgásképességét.

A járműszimulátor egyes fázisainak kialakítása során ezt az elvet szem előtt tartva olyan skálázható megoldás került kidolgozásra, mely egy többlépcsős, egymásra épülő rendszerben lehetővé teszi a járműszimulátor egyes funkcióinak kialakítását a jövőbeli továbblépési lehetőségek korlátozása nélkül.

#### A JÁRMŰIRÁNYÍTÁS SZINTJEI

A BME Közlekedésmérnöki Karának kutatási programjához kapcsolódóan a járműirányítás szintjeit Palkovics professzor már 2004-ben definiálta [1,3,4].

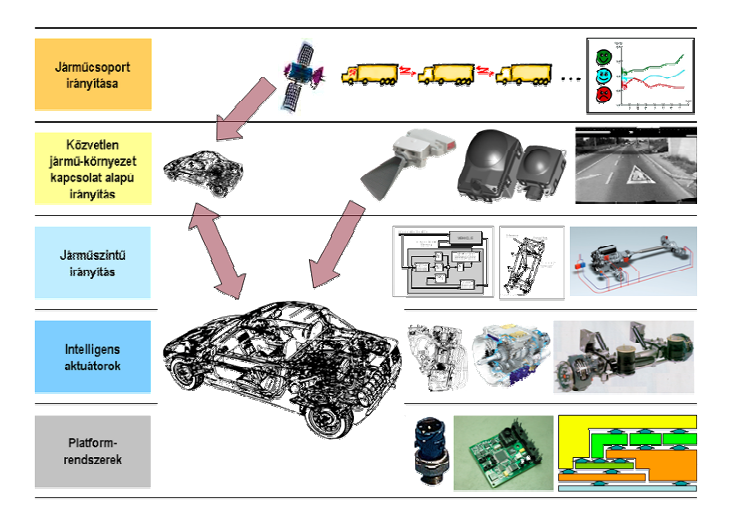

*A járműirányítás szintjei [1]* 

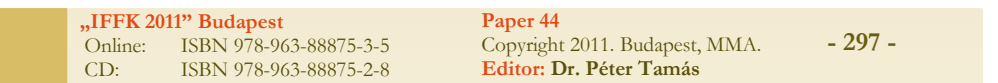

A járműszintű irányítás kutatása a harmadik szinten valósul meg. A közúti forgalom növekedésével egyre nagyobb figyelem fordul a járművek hatékony és biztonságos működtetésére, megbízhatóságára, valamint környezetre gyakorolt hatására. Ez egyre szigorodó követelményeket támaszt a járművekkel szemben, amelyek elektronikus rendszerek fejlesztését és alkalmazását igénylik. A kutatás célja komponensekhez, illetve funkciókhoz kapcsolódó olyan szoftverek és eljárások fejlesztése, amelyek járműdinamikai szabályozó rendszerekben alkalmazhatók. A kutatás hosszabb távon kiterjed az autonóm járműirányítási rendszerek fejlesztéséhez szükséges rendszermodellezési, szabályozástechnikai, mechanikai, elektronikai és kommunikációs területeken történő kutatásfejlesztési feladatokra is [5].

# JÁRMŰSZIMULÁTOR RENDSZER FELÉPÍTÉSE

Az Audi TT Coupé tesztjármű birtokában, az abban rejlő lehetőségeket figyelembe véve az eredeti koncepció újragondolásával, a jármű üzemképességének megtartásával hosszú távú oktatási és kutatási célok megvalósítására nyílik lehetőség. A tesztjármű mozgásképességének megőrzésével később akár tesztpályás mérések is végrehajthatók, melyek olyan új kutatási projektlehetőségeket teremtenek a kar számára, mint például a modern járműszerkezetek fejlesztése vagy a járműrendszerek elektronikus irányításának kutatása.

A cél egy olyan járműszimulátor kialakítása, mely élethűen modellezi járművezetés élményét miközben magas műszaki színvonalon teszi lehetővé a járműirányítás oktatását.

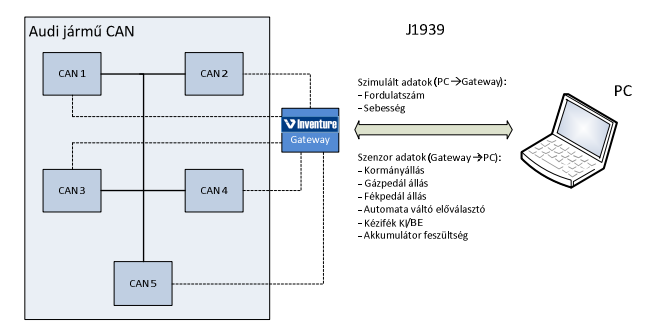

#### *A járműszimulátor rendszer blokkvázlata*

A járműszimulátor rendszer két részből tevődik össze. Áll egyrészt a HMI (Human Machine Interface) funkciókat megvalósító járműből, másrészt egy személyi számítógép alapú szimulátor alkalmazásból, melyen a szimuláció fizikai modelljét valósítja meg. A jármű és a szimulátor PC között szabványos – a járműiparban leginkább elterjedt J1939 [2] szabványon alapuló – CAN kommunikáció biztosít kétirányú, valós idejű kapcsolatot.

A HMI interfész az Audi TT Coupé jármű átalakításával, a személyi számítógépes szimuláció pedig a MATLAB környezetbe inetgrál CarSIM alkalmazás segítségével valósul meg.

#### MECHANIKAI ELEMEK

Mivel a járműves szimulációk a jármű álló motorja mellett valósulnak meg, a szervórásegítéssel működtetett berendezések alapvető funkcióját biztosítani kellett. A fékberendezés és

szenzorjeleinek használhatósága nem romlik jelentősen az üzemi nyomás megszűnésével, így ennek rendszerébe mechanikailag nem avatkoztunk be. A kormányozhatóság megtartása érdekében két reális alternatíva adódott leállított motor esetére. Bár a lengőkarok alátámasztásával történő felemeléssel a kormánykerék könnyedén elfordítható, az adódó kirugózási magasságok miatt a jármű eredeti kinézete (az alátámasztási pontok lengőkarok forgáspontjától mért távolsága függvényében) jelentősen torzult.

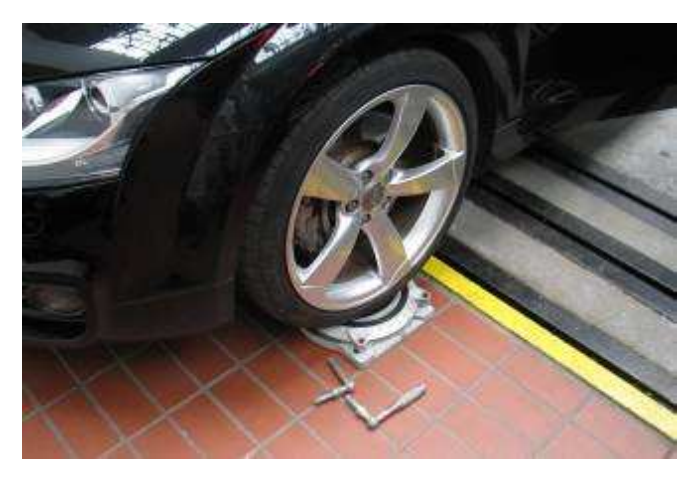

*Forgózsámoly az első kerekek alatt* 

Optimális megoldásnak a forgózsámolyos alátámasztás bizonyult, a lengőkaros megemeléshez képest nem okozott jelentős többletsúrlódást, miközben alkalmazása kicsit egyszerűbb, látványosabb. A kormány mozgatása kis erővel is lehetséges, ugyanakkor a jármű stabilitása szempontjából ez az alternatíva sokkal kedvezőbb.

#### ELEKTRONIKUS BERENDEZÉSEK

A jármű elektronikus átalakítása során alapvető követelmény volt a rendelkezésre álló Audi TT Coupé tesztjármű elektronikus rendszereiből a jármű irányításához szükséges szenzorjelek előállítása. A specifikus jelek (gázpedál állás, kormányszög pozíció, fékpedál pozíció ) kicsatolása **CAN gateway** segítségével, szabványos interfészen keresztül valósult meg. Az alapfunkciókon felül az alábbi berendezések kialakítása vált szükségessé a rendszer kényelmes és biztonságos működtetéséhez:

**Üzemmód-választó kapcsoló:** Feltétel volt a kialakításnál, hogy a felhasználó egyértelműen meg tudja állapítani, hogy a szimulációs rendszer éppen milyen üzemmódban van.

**Vészgomb:** A tesztpályás járműves méréseknél, illetve az autonóm járműirányításnál lehet később nagyobb jelentősége. Bármely üzemmódban a vészgomb megnyomásával visszakerül a jármű normál állapotba, semmilyen utólagos beépítésnek nincs hatása annak működésére.

**Leválasztó elektronikák:** Az utólagosan beépített elektronikák galvanikus leválasztását valósítják meg.

**Indítás blokkolás:** A megvalósított megoldás szerint – az emberélet és a műszaki értékek védelme érdekében - nem lehet a járművet beindítani a szimulációs üzemmódok egyi-

**"IFFK 2011" Budapest** Online: ISBN 978-963-88875-3-5 CD: ISBN 978-963-88875-2-8 **Paper 44** Copyright 2011. Budapest, MMA. **Editor: Dr. Péter Tamás - 298 -**

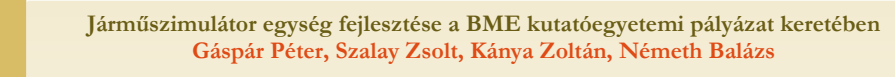

kében sem, kizárólag alap állapotban (*normál módban*), amikor is az utólagos beépítések hatástalanok.

### HMI ÜZEMMÓDOK

A járműbe utólagosan beépített üzemmód választó kapcsolónak megfelelően a jelen készültségi állapotban az alább felsorolt funkciók érhetők el a járműszimulátoron.

### NORMÁL MÓD

Ebben az üzemmódban a jármű úgy működik, mint egyébként rendesen, tehát az utólag beépített eszközöknek semmilyen hatása nincs a jármú üzemszerű működésére. A járműszimulátor esetleges mozgatásához és tesztpályán tesztjárműként történő használatához ez elengedhetetlenül szükséges. A vészgomb bármely szimulációs üzemmódban való megnyomásával visszakerül a rendszer ebbe az állapotba.

# RENDSZER ÖNTESZT ÜZEMMÓD (DEMO MÓD)

A rendszerbe épített utólagos elektronikák PC nélkül demonstrálják az általuk megvalósítható funkciókat (fordulatszám-változás demonstrációja a kijelzőn, motorhang, stb.)

# AUTONÓM SZIMULÁCIÓS ÜZEMMÓD

A járműbe szerelt utólagos elektronikák valósítanak meg önállóan egy egyszerű szimulációt, mely során a pedál és a sebességváltó előválasztó kar jeleket felhasználva állítjuk elő a műszerfal által kijelzett sebesség és fordulatszám értékeket demonstrációs célból. Az autonóm szimulációs üzemmód egy beágyazott rendszeren implementált egyszerűsített modellel teszi lehetővé a járműszimulátor vezetésének élményét, mely az alábbiakat tartalmazza:

- Egyszerűsített motor modell
- Egyszerűsített automata sebességváltó modell
- Egyszerűsített fékrendszer modell

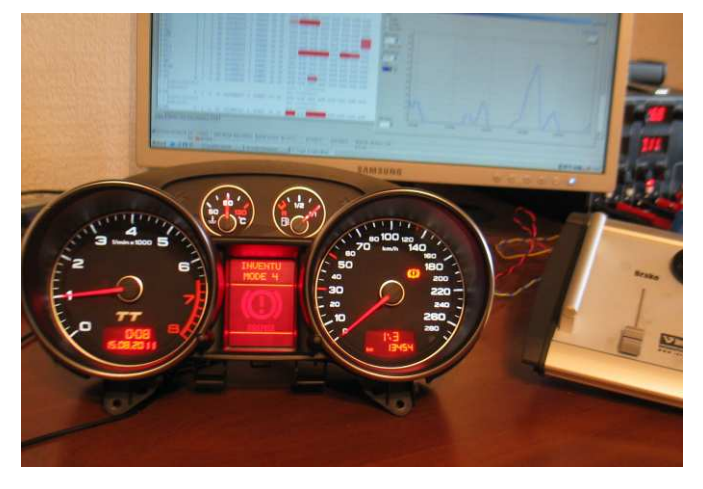

*A járműszimulátor HMI laboratóriumi tesztje* 

#### PC SZIMULÁCIÓ MÓD

Ebben az üzemmódban az adatcsere folyamatos a szimulátor PC és a járműbe utólagosan beszerelt gateway-ek között. A PC megkapja a szükséges alapjeleket, míg a jármű kijelzőjére a PC által előállított szimulált értékek kerülnek. A PC-re kicsatolt jelek az alábbiak:

**Kormányszög jel:** A kormány forgásának mértékét mutatja radiánban. Előjeles érték, abszolút szögelfordulást mutat.

**Gázpedál állás:** A gázpedál lenyomásának mértékét mutatja százalékban kifejezve.

**Fékpedál állás:** A fékpedál lenyomásának mértékét mutatja százalékban kifejezve.

**Sebességváltó aktuális pozíció:** Az automata sebességváltó előválasztó karának aktuális pozíciója (*manuális fokozatok, automata/sport üzemmód*) .

**Kézifék állapot:** A kézifék aktuális állapota (*behúzott, kiengedett*).

**Gázpedál kickdown állapot:**A gázpedál ún. *kickdown (padlógáz)* állapota.

**Gyújtás állapot/feszültség szint:** A gyújtáskapcsoló aktuális állását, valamint az akkumulátor feszültségét tartalmazza.

A kicsatolt jelek folyamatosan, késedelem nélkül kerülnek továbbküldésre. A fontosabb szenzoradatok 50-100 ms-os gyakorisággal frissülnek. A továbbított jelek tesztelési célból történő megjelenítése egy szabványos CAN interfész és egy PC-s szoftver segítségével valósulhat meg. Így egyszerűen ellenőrizhetők a kicsatolt jelek aktuális értékei, továbbá grafikus megjelenítő segítségével vizuálisan is megvizsgálható azok időbeli alakulása.

A fenti felsorolásból látszik, hogy egy jármű vezetéséhez minden szükséges bemeneti paraméter rendelkezésre áll, így a személyi számítógépen futtatható bármilyen járműmodell megvalósítható segítségével. Mivel a rendszer valósidejű (real-time) és kétirányú kommunikáció is megvalósítható rajta, így a PC-től a CAN gateway-en keresztül visszirányú információkat is lehet küldeni a jármű irányába. Ekkor a jármű saját műszerfa a PC-ről érkező szimulált adatoknak megfelelő értékeket fogja kijelezni. Eszerint a HMI által kicsatolt alapjeleknek (*gáz, fék, váltófokozat, kormányszög*) megfelelően a járműmodell kimeneti jelei (*sebesség, fordulatszám*) visszavezethetők a jármű műszerfal egységére így fokozva a virtuális vezetési élményt. A szimulációs szoftver segítségével előállított válaszjelek a jármű számára:

**Járműsebesség**: A jármű – a PC-s modell által előállított aktuális sebessége, mely az eredeti műszerfalon kerül kijelzésre.

**Motor fordulatszám:** A jármű motorjának aktuális fordulatszáma.

A műszerfal még élethűbb üzemelése érdekében további visszirányú jelek küldése is lehetséges, úgymint: *hűtővíz hő-*

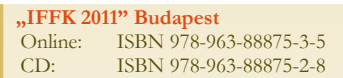

*mérséklet, üzemanyag tankszint, kilométeróra állás, idő, viszszajelző lámpák állapota, stb*.

Megvalósításra került továbbá a szimulált fordulatszámnak megfelelő motorhang generálása a járműben egy speciális elektronika segítségével. Az elektronika hangkimenete a jármű audio rendszerére van közvetlenül csatlakoztatva, így a gyári Bose hangrendszeren keresztül élvezhetjük a szimulált motorhang élményét.

#### JÁRMŰDINAMIAKI SZOFTVER

Az épülő járműszimulációs környezet járműdinamikai szoftvere egy nagy komplexitású programcsomag, a CarSim. A CarSim személygépjárművekkel kapcsolatos dinamikai szimulációk végzésére készült Matlab alapú program, mely többféle személygépjármű típust képes kezelni.

Az alap CarSim szoftvercsomag tartalmazza a gépjármű hajtásláncának, fékrendszerének, kormányrendszerének, kerekeinek, futóművének nagy bonyolultságú, többféle validált modelljeit. A program része egy, ezekhez a rendszerekhez tartozó adatbázis, mely a különböző járműtípusok rendszereinek paramétereit tartalmazza, egészen a kisebb méretű és tömegű kétajtós személygépkocsiktól a kishaszon- és kisebb katonai gépjárművekig. Az alap CarSim program különböző kiegészítőkkel bővíthető, mint például a rugalmas kocsiváz modellezésre alkalmas csomag, nagyobb vontatmányok modellezését és irányítását lehetővé tevő csomag, Real-Time Hardware-In-Loop kiegészítő, Driving Simulator, vagy AutoBox használatához alkalmazható dSPACE szoftver csomag. A BME Közlekedésmérnöki Karán épülő szimulációs környezet az alap CarSim mellett a Driving Simulator kiegészítő használatát teszi szükségessé. A kiépített rendszerben a CarSim az Audi TT kormányszög jeladó és főfékhenger nyomás jeladó átalakított jeleit kapja meg a jármű CAN BUS hálózatáról. Ezen jelek feldolgozásához az alkalmazott PC egy CAN kártyával rendelkezik, mely CAN kártya jeleit a Matlab Simulink képes fogadni és tovább feldolgozni. A CarSim program a beállított Audi TT Coupé járműparaméterek, közlekedési környezet, időjárási paraméterek alapján egy több fájlból álló csomagot készít, melyet átad a Matlabnak. A Simulink modell fájl tartalmaz egy S függvény blokkot, mely blokk átveszi a CarSim-től kapott fájlcsomagot, valamint meghívja az adott járműtípushoz tartozó, komplex járműmodellt tartalmazó S függvényt. A szimuláció futtatása a valós időben érkező bejövő adatok és a CarSim-től kapott fájlcsomag segítségével már elvégezhető, miközben a CarSim egy szintén valós idejű animációt készít a járműről és környezetéről. Ezek után a Matlab Simulink a CarSim-nek visszaadja a szimulációs eredményeket, melyek alapján a kívánt járműdinamikai mutatókat kirajzolja a CarSim, valamint egy menthető videófájlt készít a szimulációról. A CarSim feladata tehát a szimuláció során a preprocesszálás és postprocesszálás, valamint a futtatás közbeni grafikus megjelenítés biztosítása. A Matlab Simulink pedig végzi a szimuláció futtatását, a járművet leíró differenciálegyenletek megoldását. A Matlab Simulink lehetővé teszi, hogy a bejövő mért jelek alapján járműdinamikai szabályozók kerülhessenek kipróbálásra.

A gépjármű rendszereit különbözőféle modellek írják le. A hajtáslánc egyes összetevői a gépjármű típusnak megfelelően

variálhatók, mint például a hajtott kerekek száma és elrendezése. A belsőégésű motor a fordulatszám-terhelés-nyomaték görbéivel van leírva, melyek a rendelkezésre álló adatbázisból, vagy külső forrásból behívhatók. A váltó esetében lehetséges mind manuális, mind automata váltót kiválasztani, és beállítani a kívánt fokozatszámot, áttételeket, és az egyes fokozatok esetében a váltó tehetetlenségi nyomatékait beállítani. Fékrendszer esetében a rendszer egyes elemeinek áttételei állíthatók be, valamint maga a CarSim is tartalmaz beépített ABS rendszert (mely lecserélhető saját rendszerre is). A kerék többféle modellel vehető figyelembe. Egyfelől van lehetőség karakterisztikákat behívni, illetve beolvasni. Ehelyett viszont használható például a jól ismert Pacejka kerékmodell, vagy a Delfti Műszaki Egyetem egy félempirikus modellje. A futómű modelljében van lehetőség mind a statikus, mind a dinamikus futómű paramétereket változtatni: momentáncentrum magasság, kerékösszetartási, kerékdőlési karakterisztikák stb. Emellett a gépjármű felépítményének inerciái, súlypontmagassága, tengelytávok és nyomtávok is beállíthatók.

Az alábbiakban egy kanyarodási manőver vizuális megjelenítésére és a manőver során kapott időtartományi függvényekre mutatunk példát.

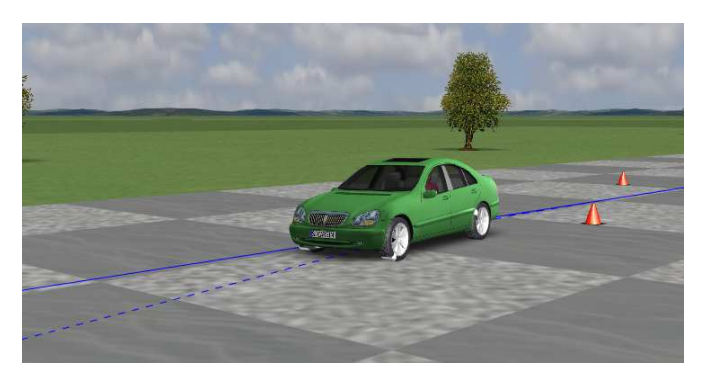

*A jármű vizuális megjelenítése* 

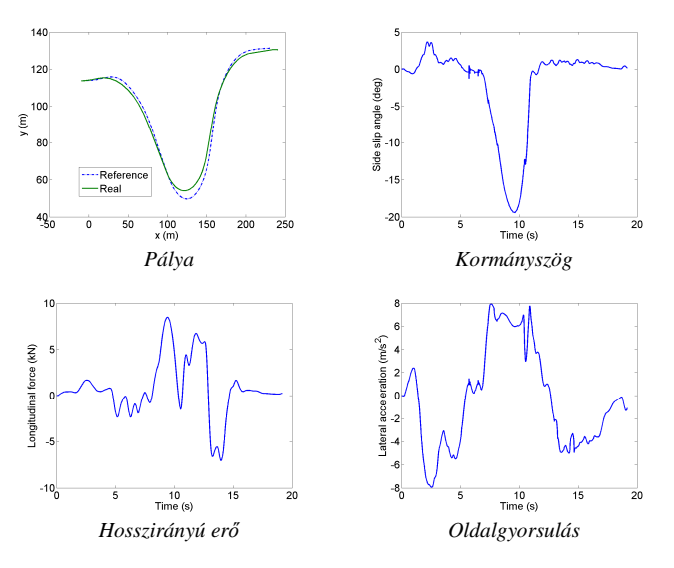

*Járműmanőver időtartományi függvényei* 

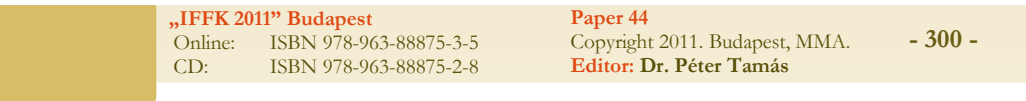

# KONKLÚZIÓ

A BME Gépjárművek Tanszék és Közlekedésautomatikai Tanszék együttműködésében elkészített járműszimulátor mindazon funkciókkal rendelkezik, amely egy modern eszköztől elvárható. A rendszer különlegessége, hogy egy valódi személygépkocsi bázisán került kialakításra. A laboratóriumi gyakorlatok alkalmával remélhetőleg érdekes, ugyanakkor hasznos eszköznek bizonyul majd a jövő járműmérnökeinek képzése során.

### KÖSZÖNETNYILVÁNÍTÁS

A munka szakmai tartalma kapcsolódik a "Minőségorientált, összehangolt oktatási és K+F+I stratégia, valamint működési modell kidolgozása a Műegyetemen" c. projekt szakmai célkitűzéseinek megvalósításához. A projekt megvalósítását az Új Széchenyi Terv TÁMOP-4.2.1/B-09/1/KMR-2010-0002 programja támogatja.

A cikkben bemutatott kutatásokat az OTKA CNK 78168 pályázat támogatta

#### HIVATKOZÁSOK

- [1] Palkovics, L. "Elektronikus Jármű és Járműirányítási Rendszerek" *Regionális Egyetemi Tudásközpont pályázati koncepció*, 2004. Budapest
- [2] SAE J1939 Oct. 2007 Recommended Practice for a Serial Control and Communications Vehicle Network.
- [3] Bokor J.: Intelligens út- és járműrendszerek: vezetünk vagy vezetnek?, Magyar Tudomány, 5:522, 2005.
- [4] Palkovics L.: Járműirányítás és menetstabilizálás, Magyar Tudomány, 5:561, 2005.
- [5] Bartha T., Gáspár P: Integrált irányítási alkalmazások járműrendszerekben, Jövő Járműve, 28-31, 2007.